Esta seção contém artigos para orientar os usuários a configurar e manter vários sistemas de banco de dados em sistemas baseados no Slackware..

> Inspirado? Quer escrever uma página de guia de Banco de Dados? Digite um novo nome de página (sem espaços - use sublinhados) e comece a criar! Você não tem permissão para adicionar páginas

## **Visão geral dos GUIAS da Administração do Slackware**

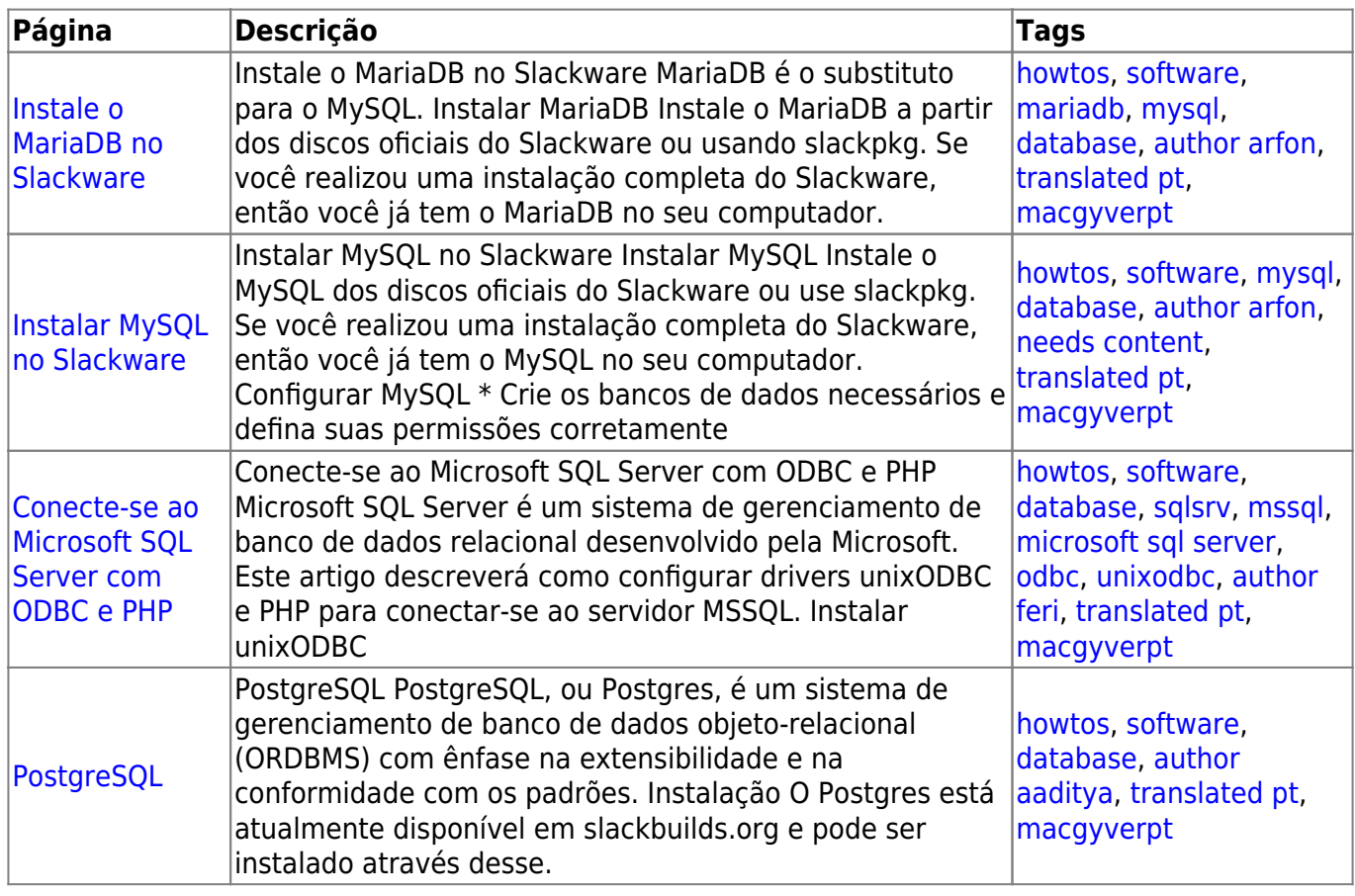

[howtos](https://docs.slackware.com/tag:howtos), [topic page](https://docs.slackware.com/tag:topic_page?do=showtag&tag=topic_page) [translated pt](https://docs.slackware.com/tag:translated_pt?do=showtag&tag=translated_pt), [macgyverpt](https://docs.slackware.com/tag:macgyverpt?do=showtag&tag=macgyverpt)

From: <https://docs.slackware.com/>- **SlackDocs**

Permanent link: **<https://docs.slackware.com/pt-br:howtos:databases:start>**

Last update: **2020/11/20 12:02 (UTC)**

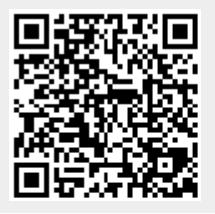